# <span id="page-0-0"></span>**[ELKT51] [User's Manual]**

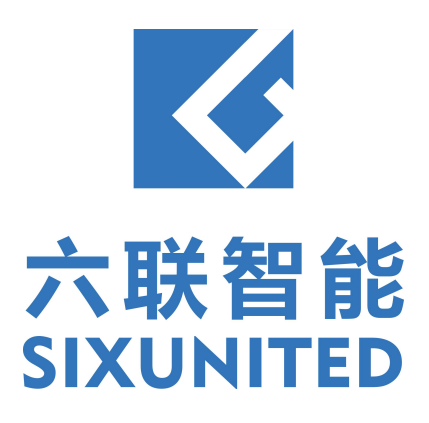

# **Contents**

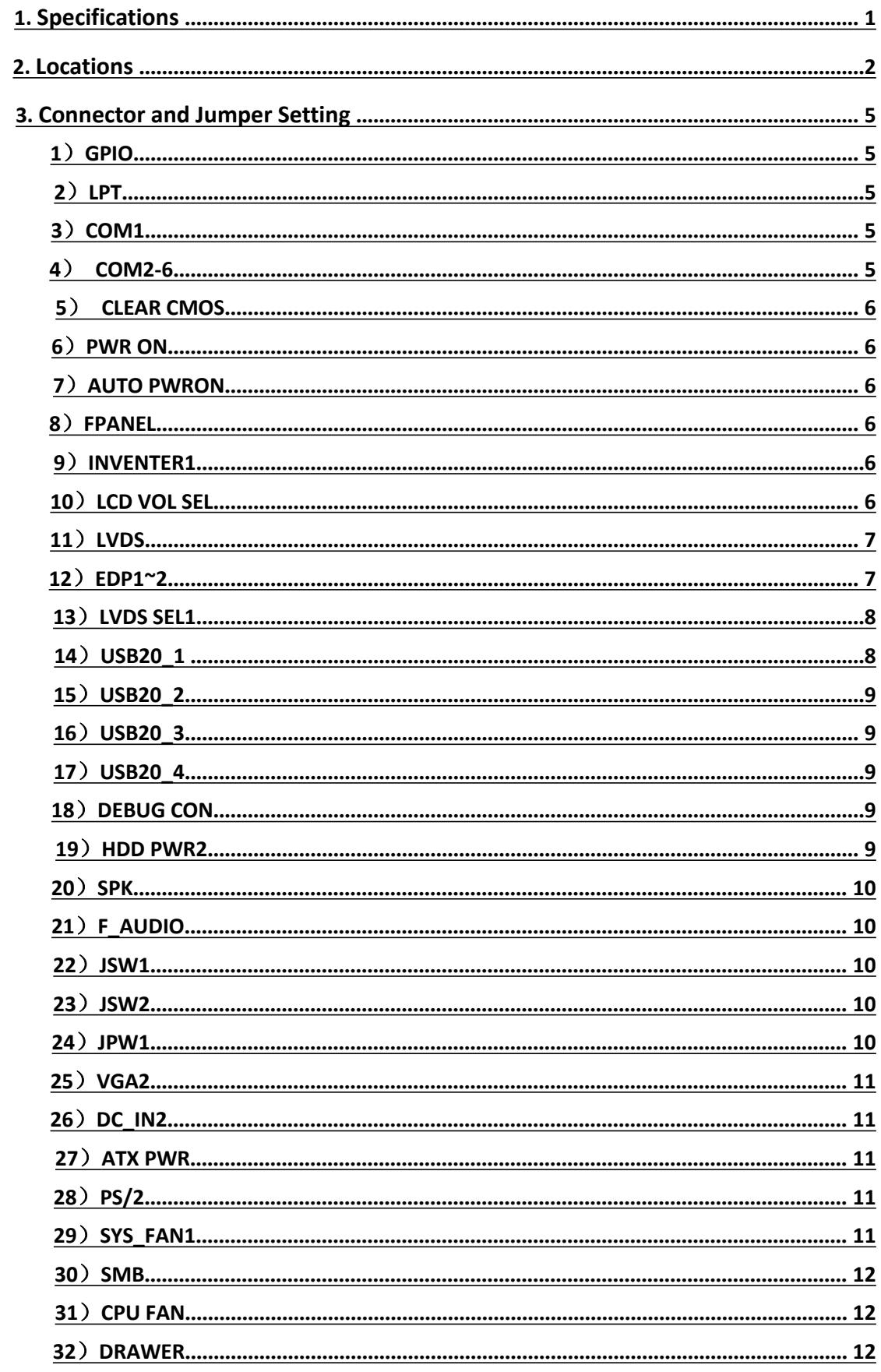

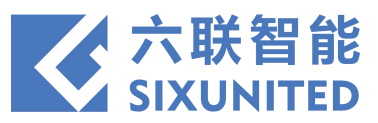

# **1. Specifications**

<span id="page-2-0"></span>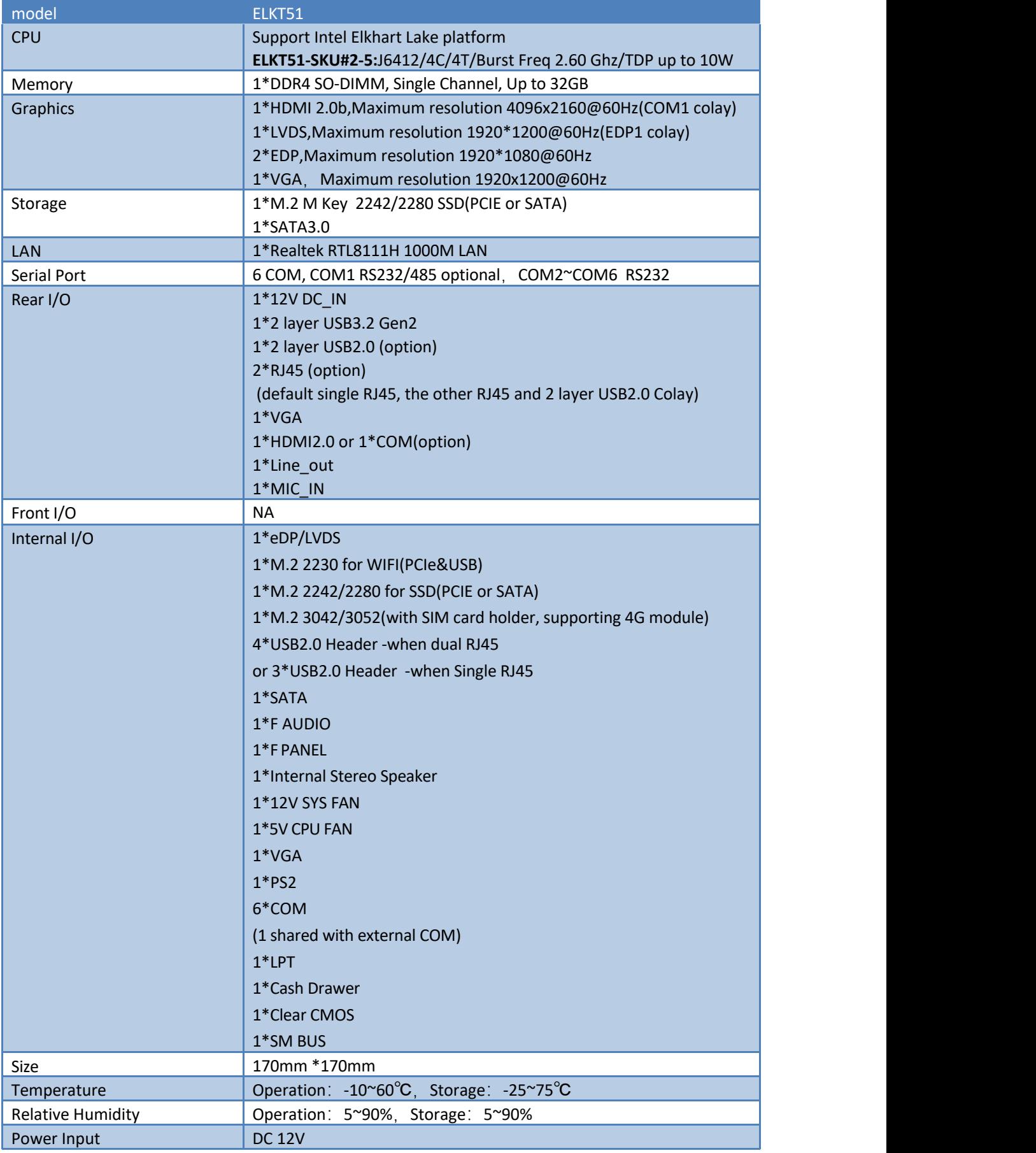

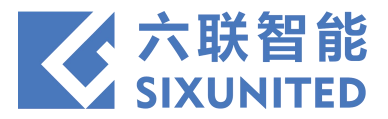

# **2. Locations**

<span id="page-3-0"></span>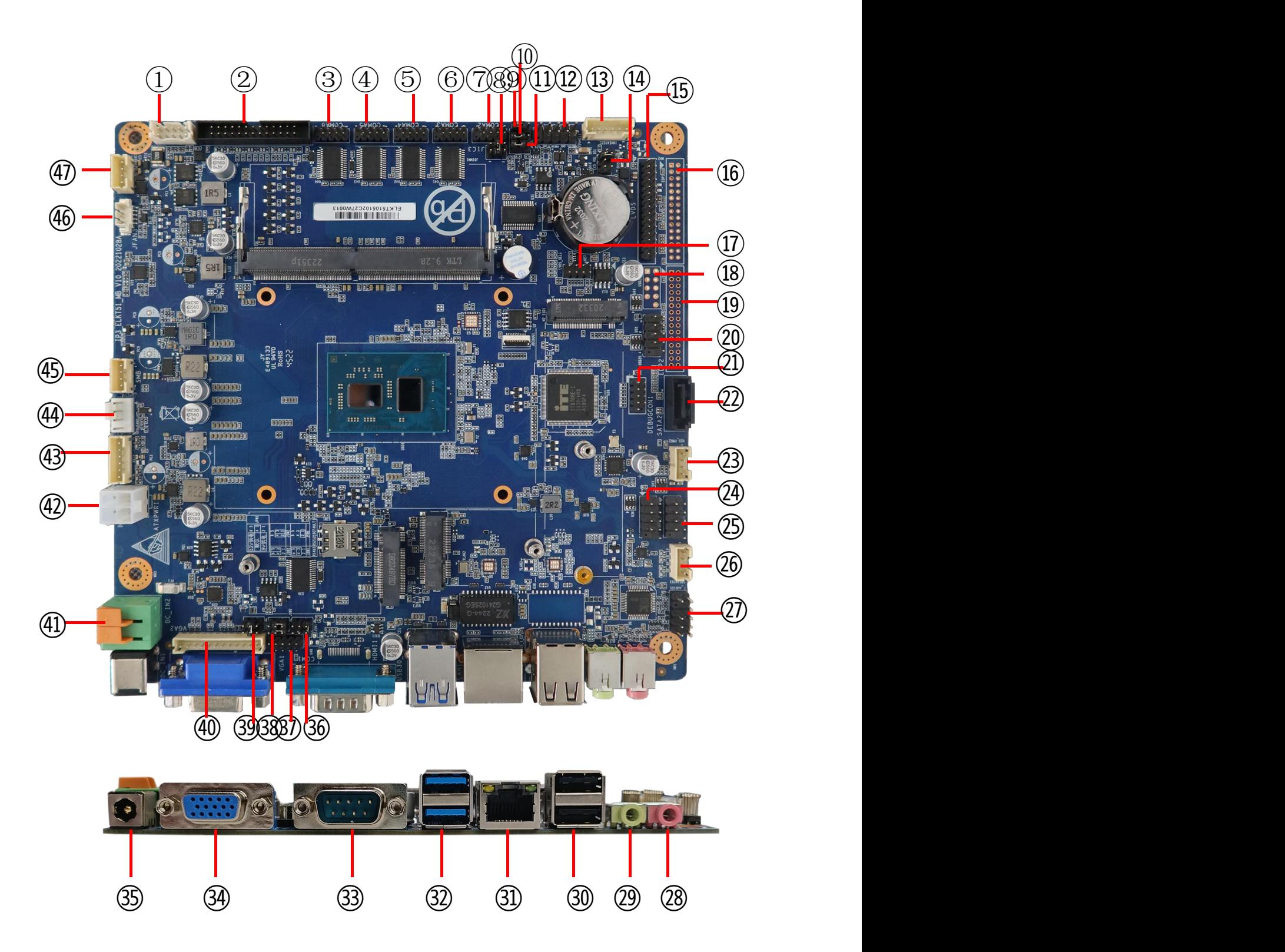

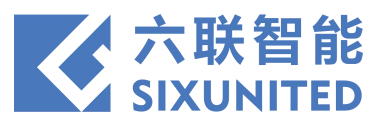

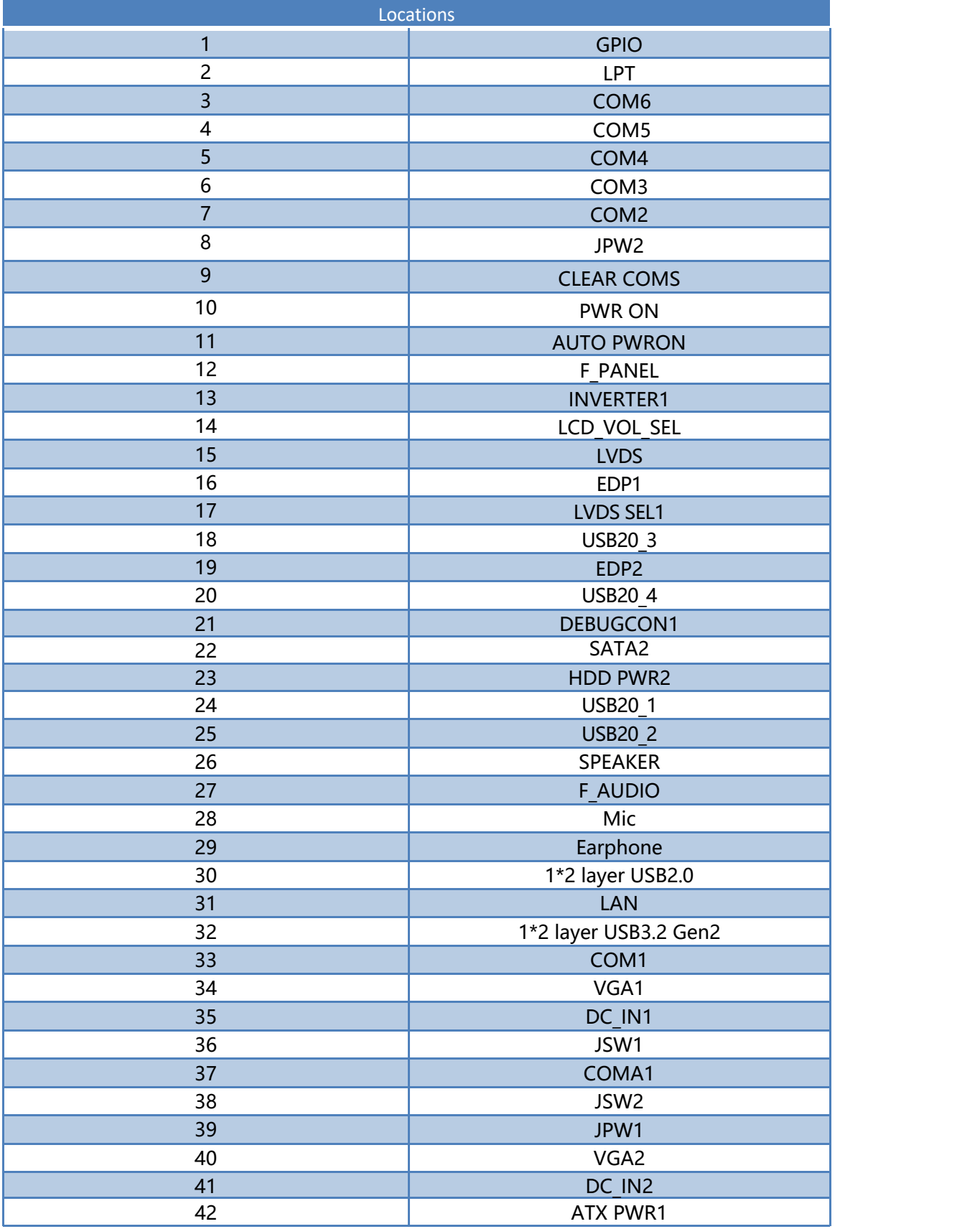

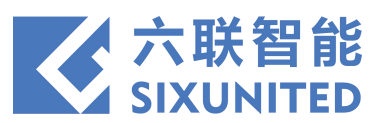

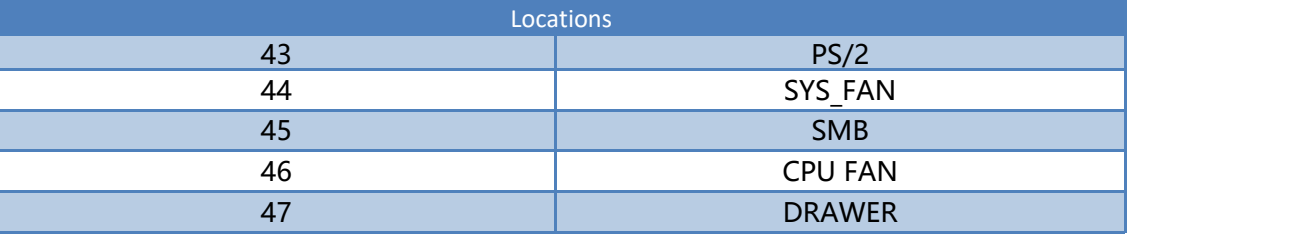

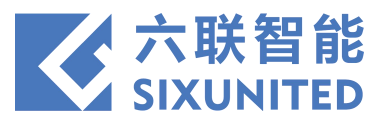

# **3. Connector and Jumper Setting**

## )**GPIO**

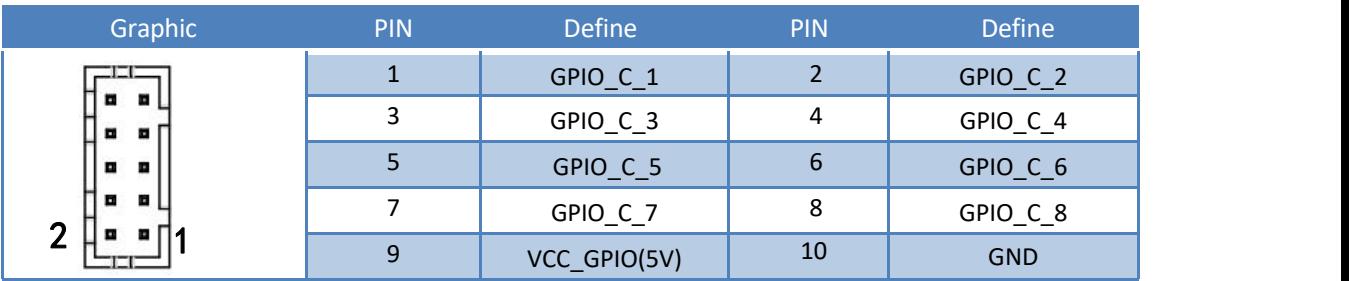

#### )**LPT**

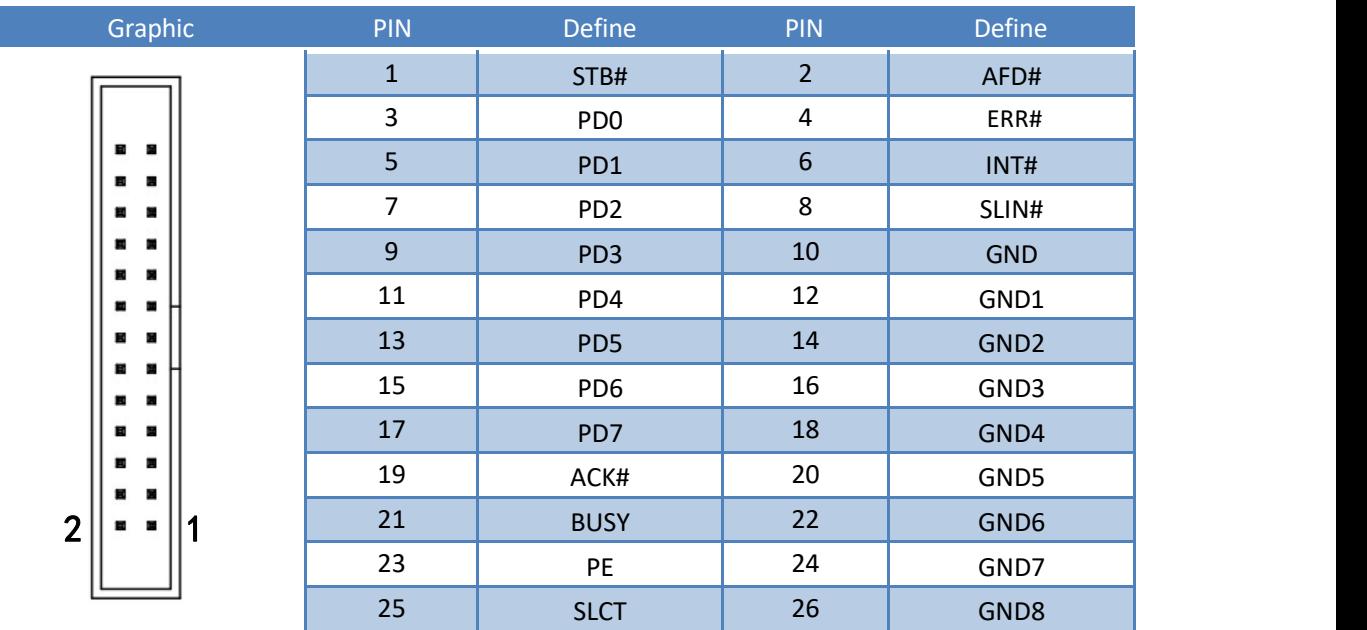

## )**COM1**

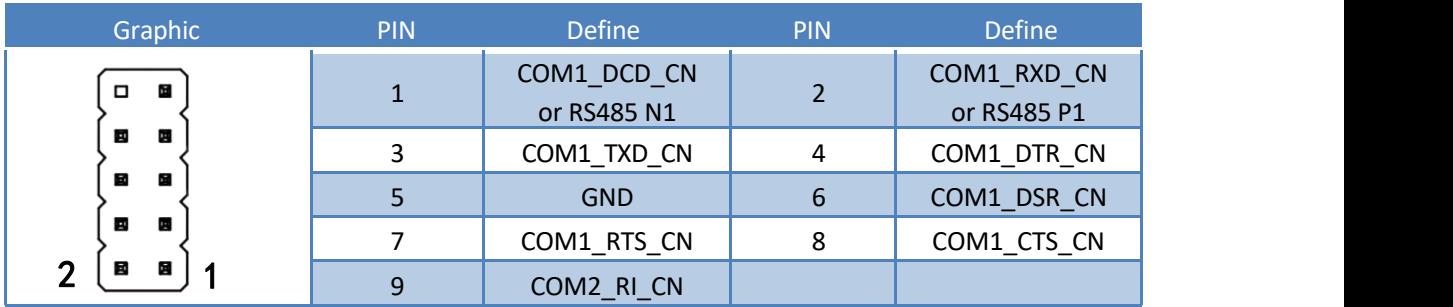

## )**COM2-6**

<span id="page-6-0"></span>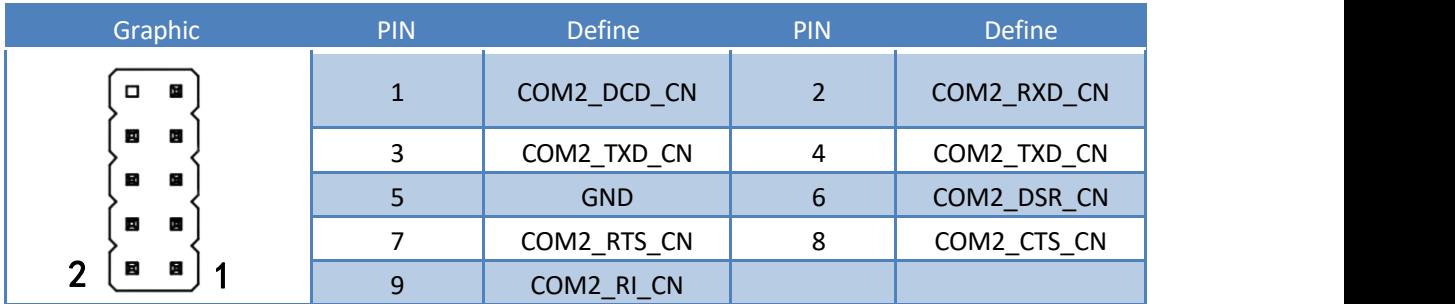

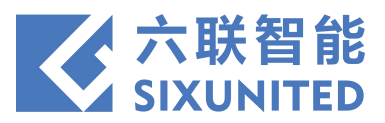

## )**CLEAR CMOS**

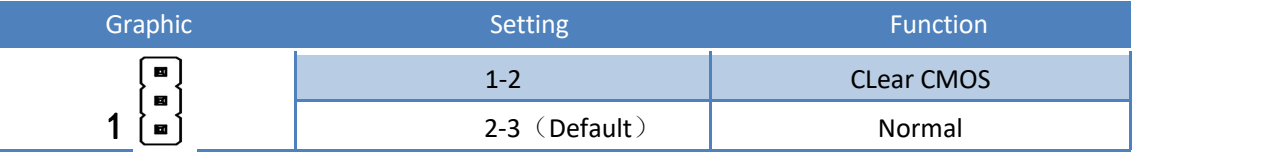

#### )**PWR ON**

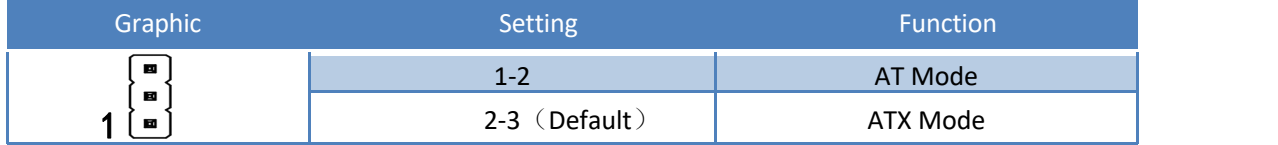

#### )**AUTO PWRON**

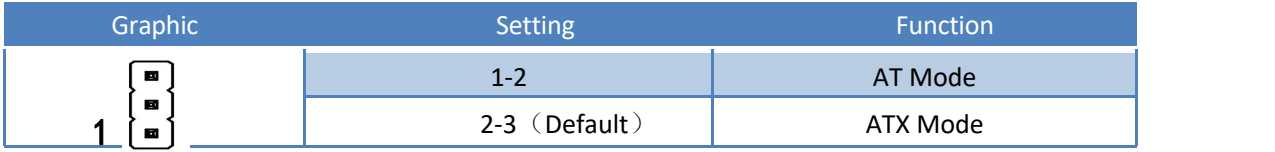

#### )**FPANEL**

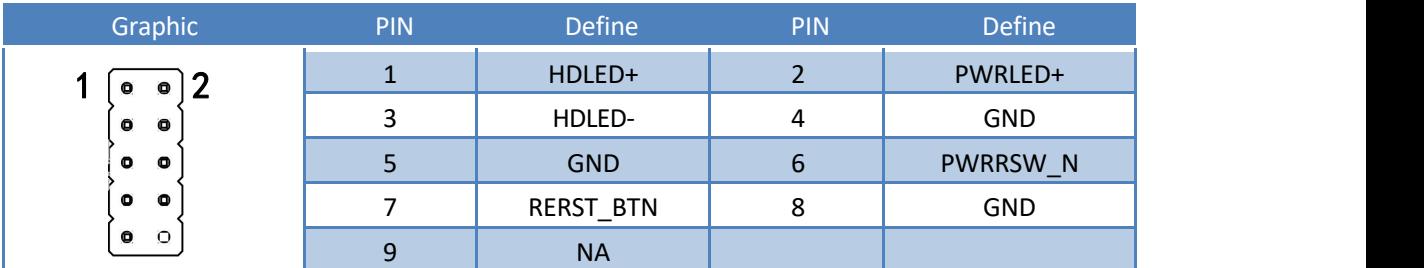

## )**INVENTER1**

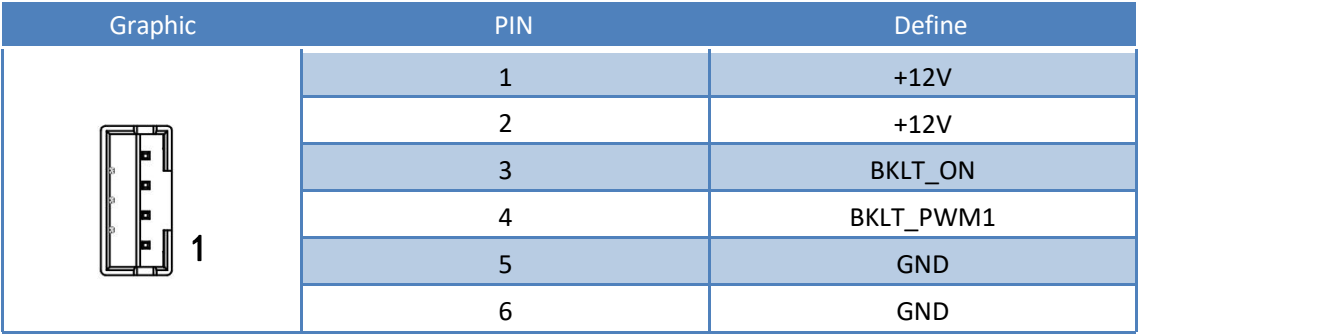

#### )**LCD VOL SEL**

<span id="page-7-0"></span>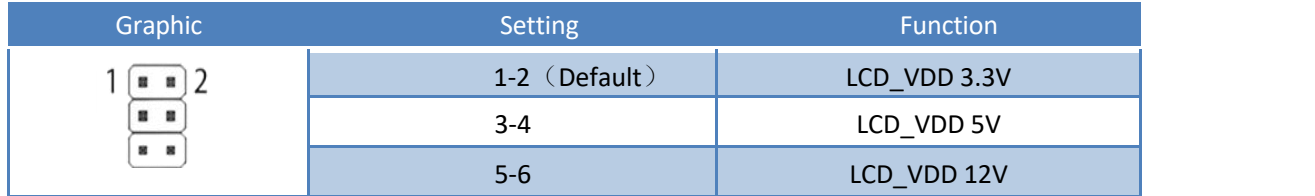

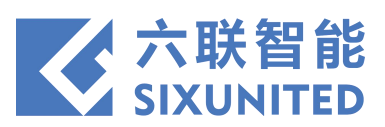

# )**LVDS**

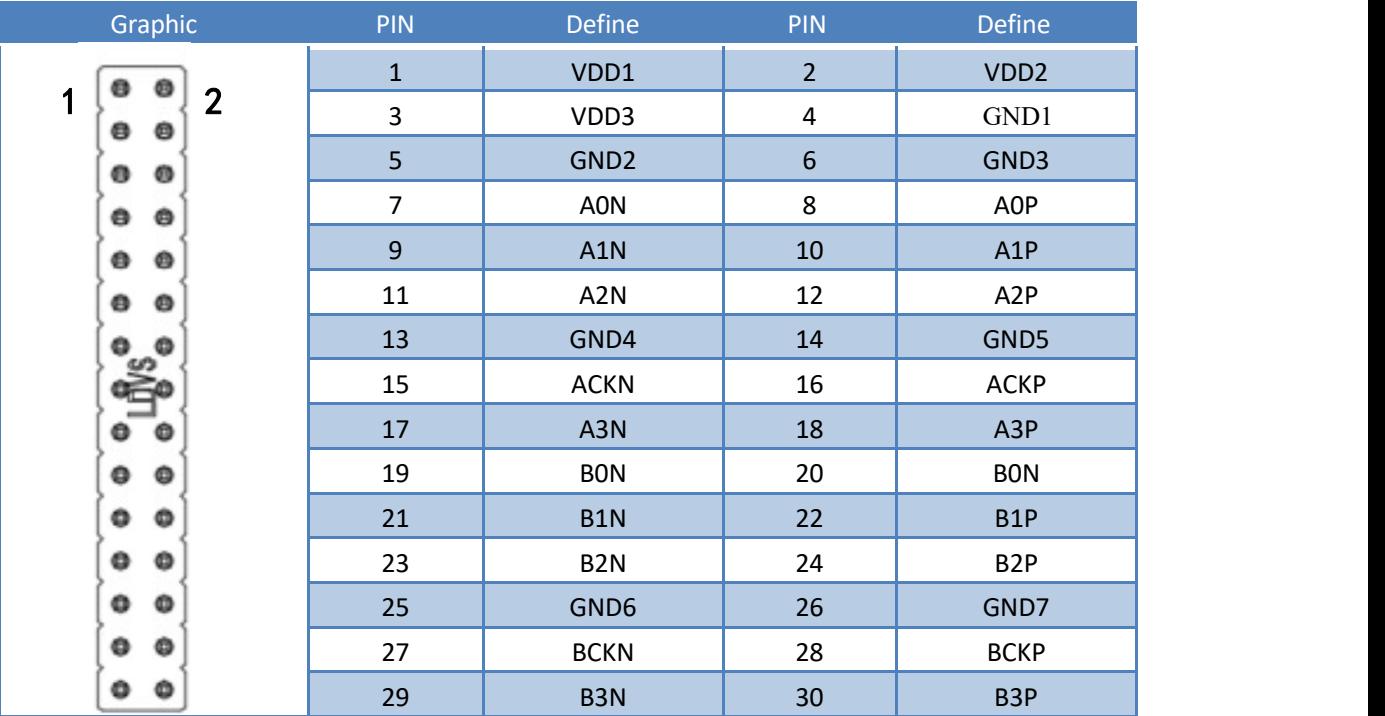

## )**EDP1~2**

<span id="page-8-0"></span>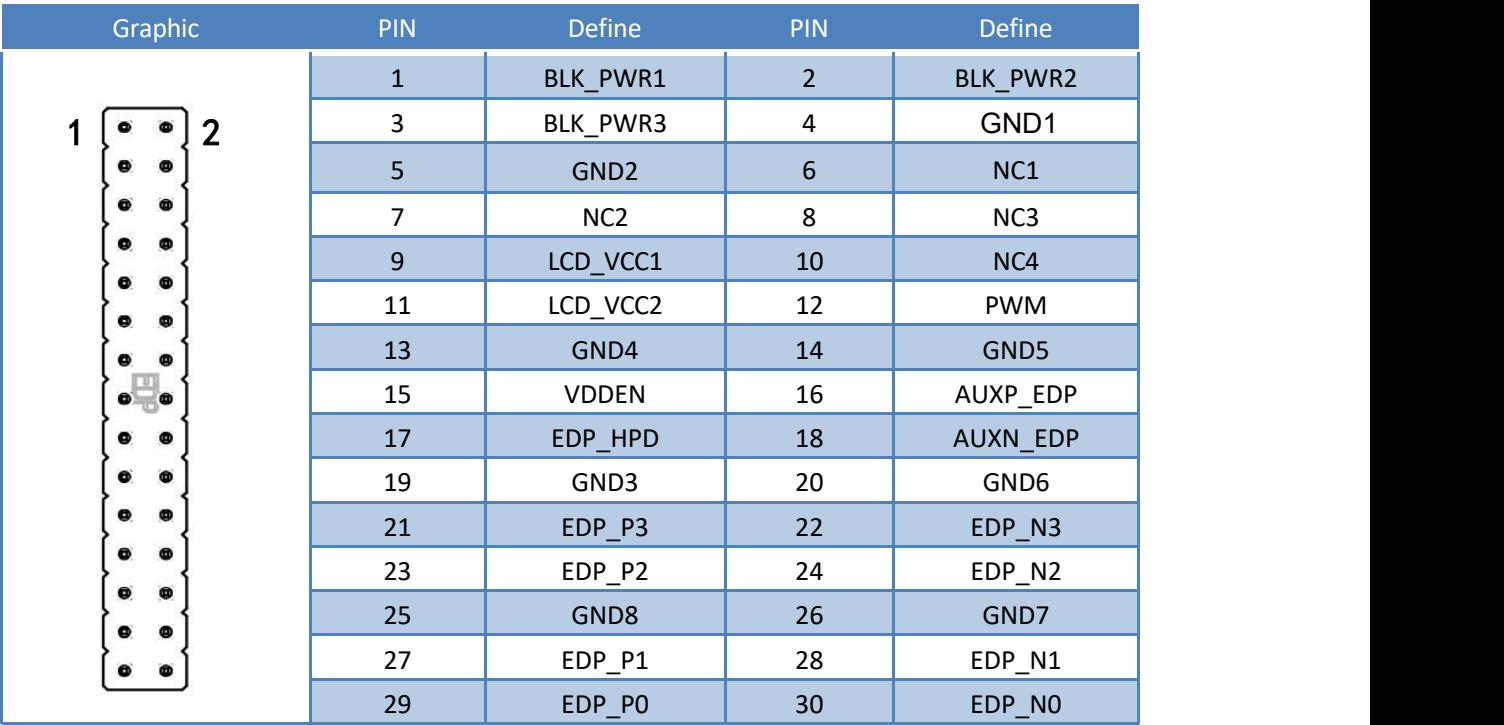

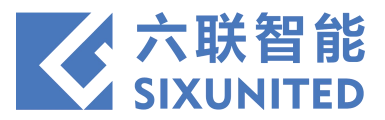

## )**LVDS SEL1**

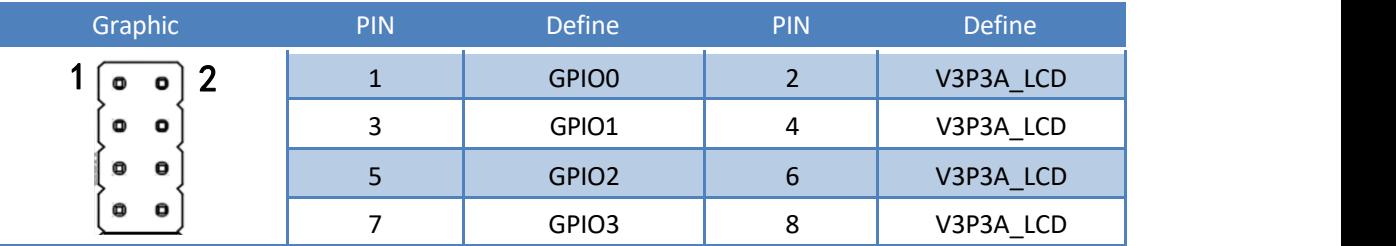

## **LVDS resolution selection**

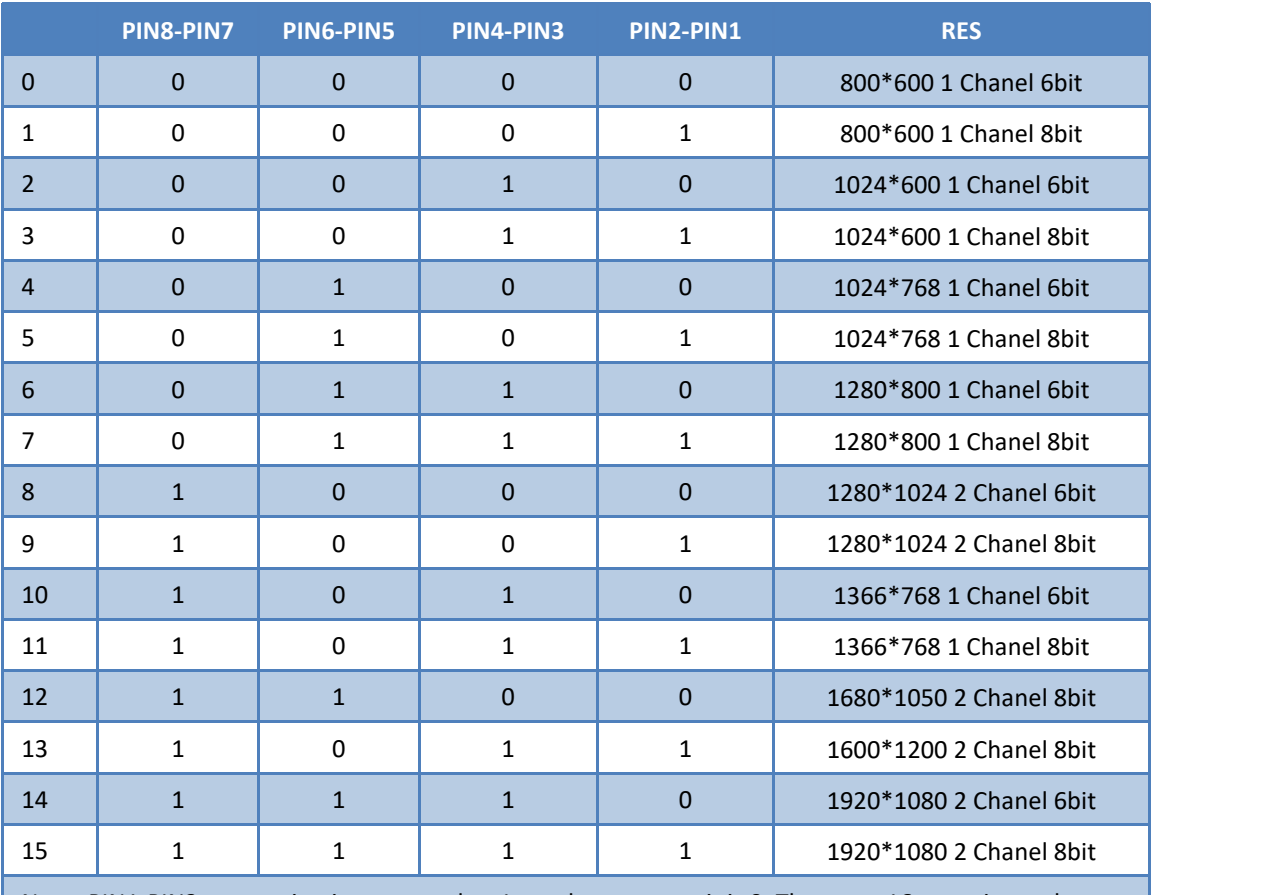

Note: PIN1-PIN2 connection is expressed as 1, on the contrary, it is 0. There are 16 cases in total.

## )**USB 20\_1**

<span id="page-9-0"></span>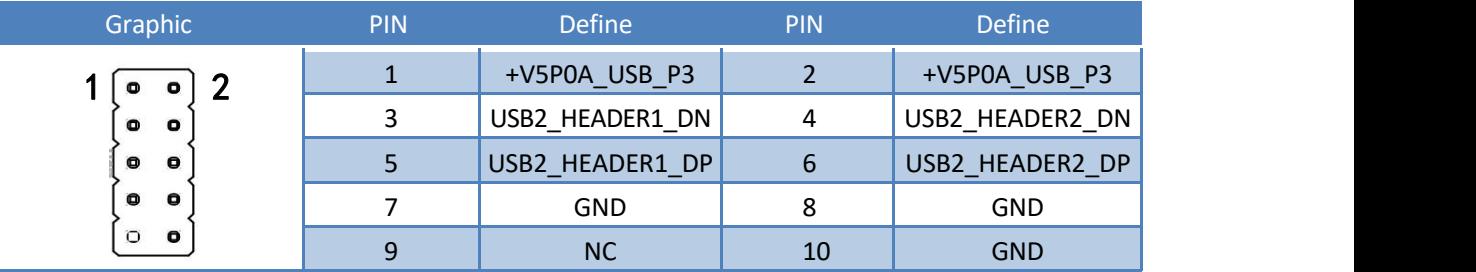

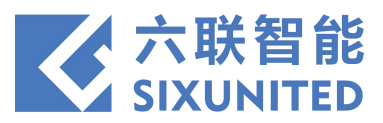

# )**USB 20\_2**

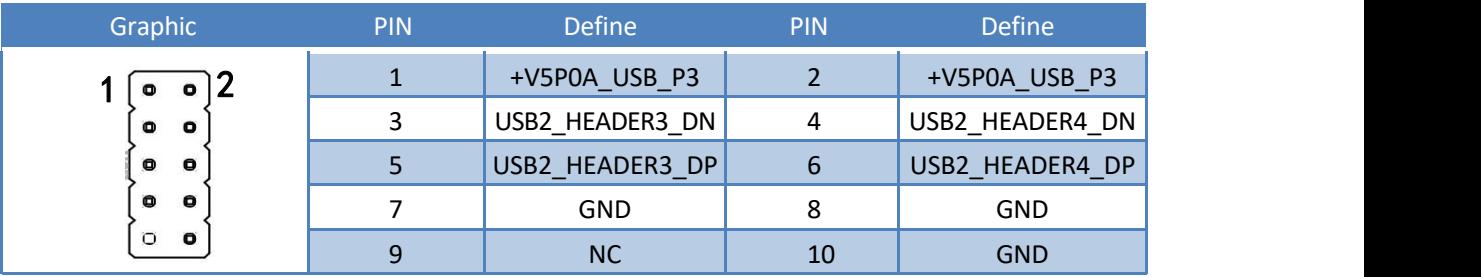

# )**USB 20\_3**

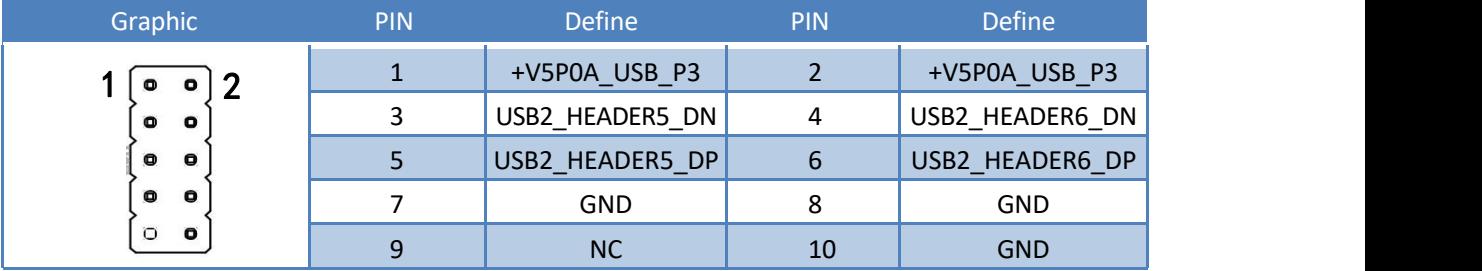

# )**USB 20\_4**

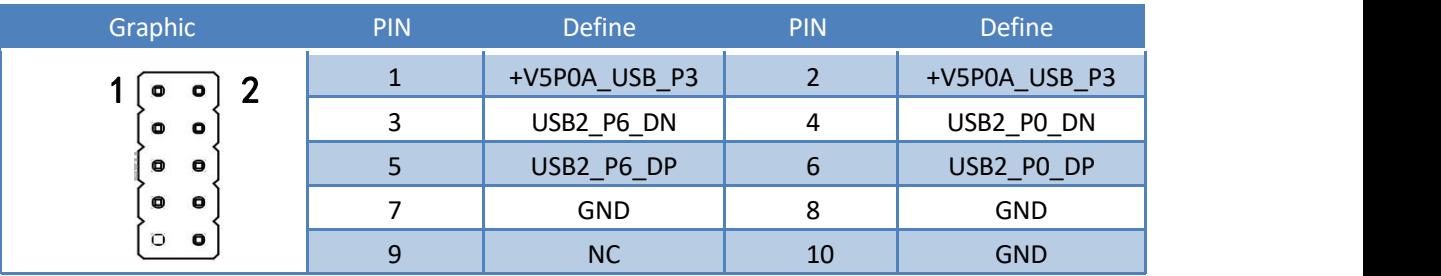

## )**DEBUG CON1**

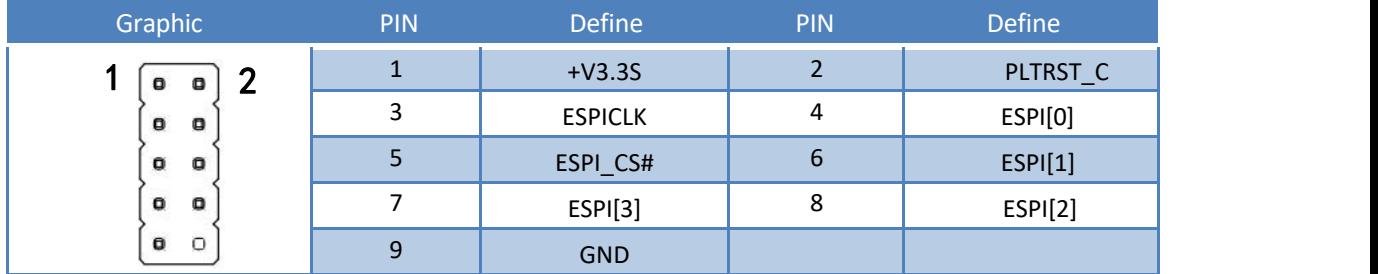

#### )**HDD PWR2**

<span id="page-10-0"></span>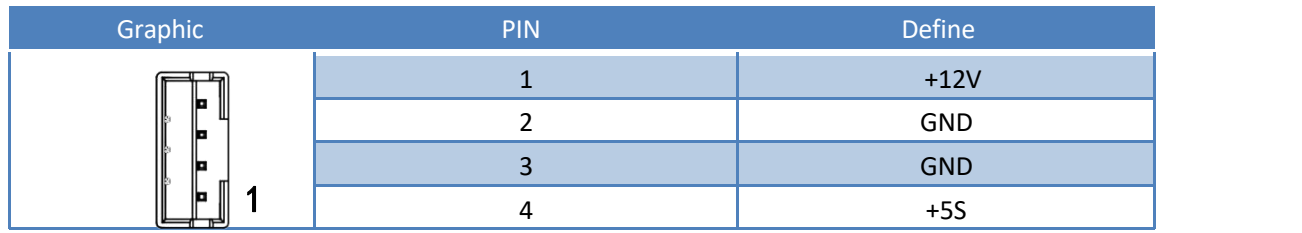

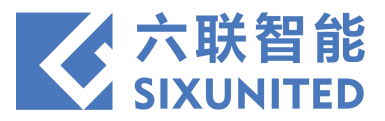

#### **20**)**SPEAKER**

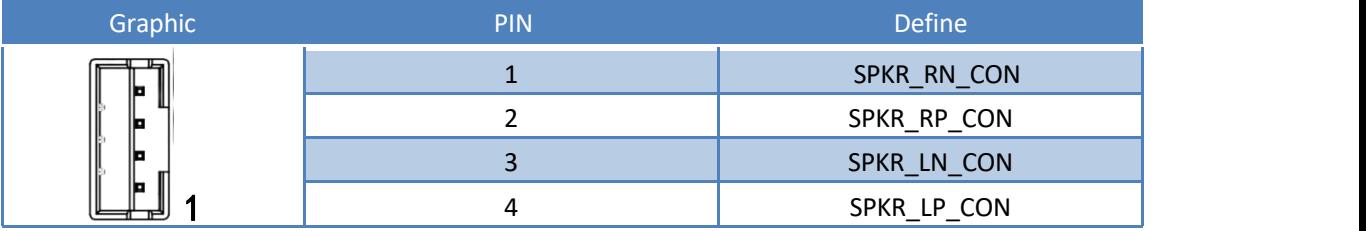

## **21**)**F\_AUDIO**

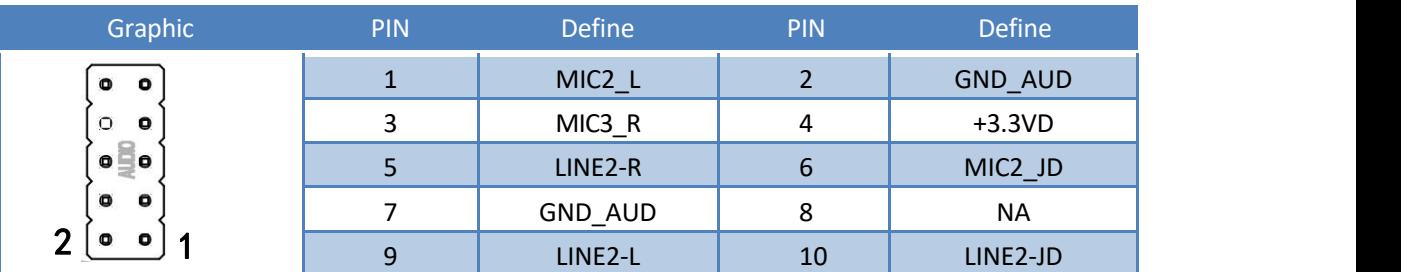

# **22**)**JSW1 (COM1)**

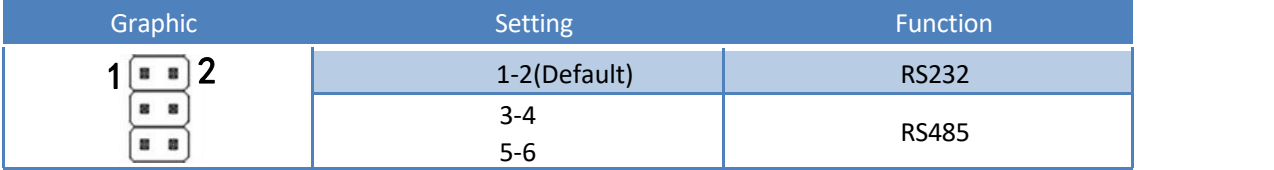

## **23**)**JSW2**(**COM1**)

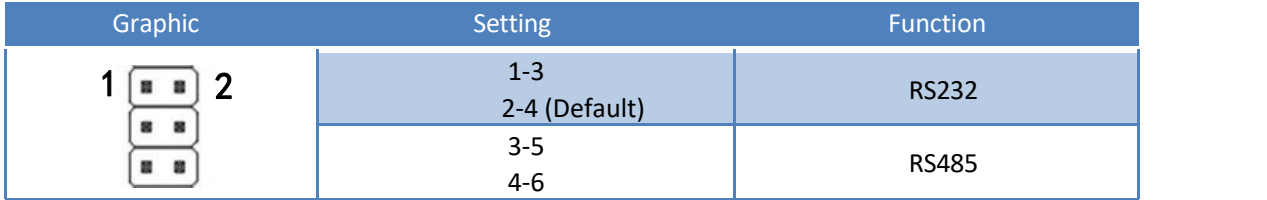

#### **24**)**JPW1**

<span id="page-11-0"></span>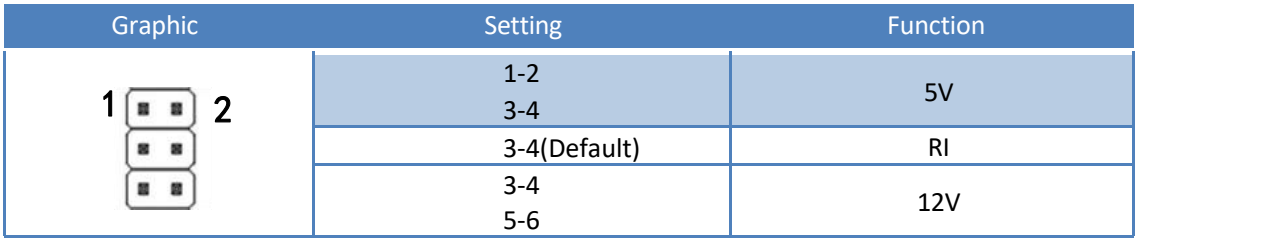

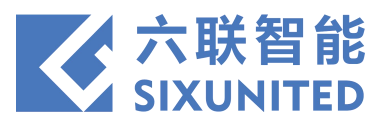

## **25) VGA2**

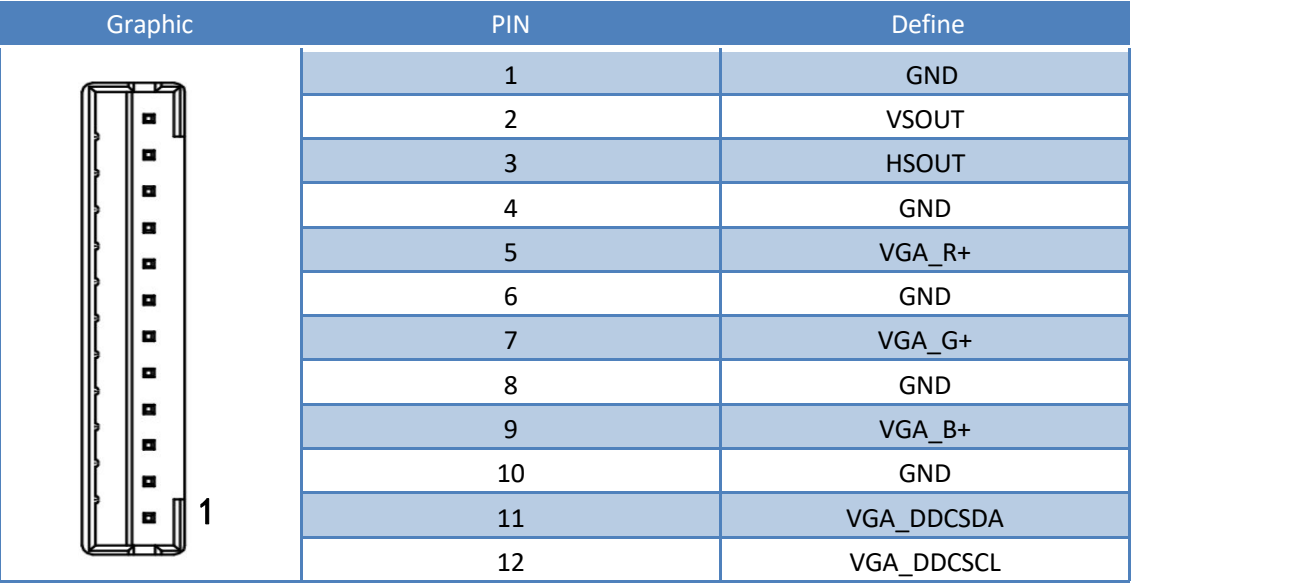

## )**DC\_IN2**

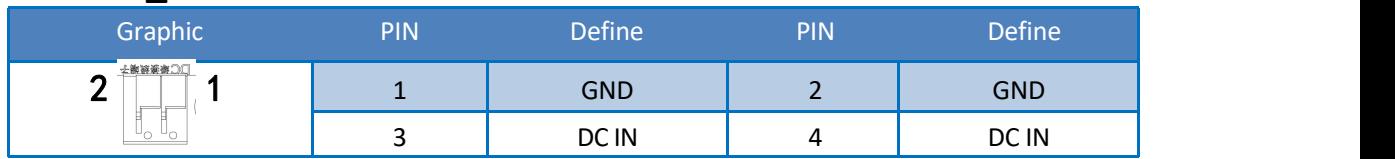

## )**ATX PWR**

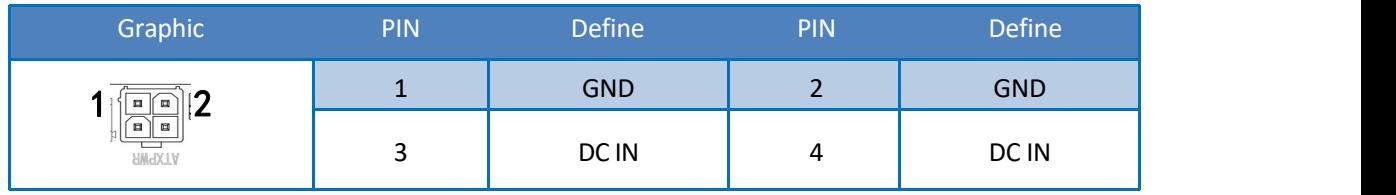

## )**PS/2**

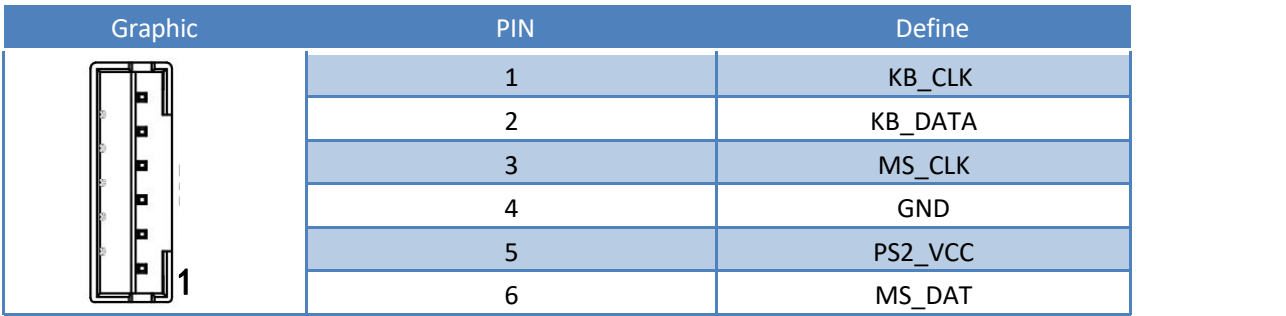

## )**SYS\_FAN1**

<span id="page-12-0"></span>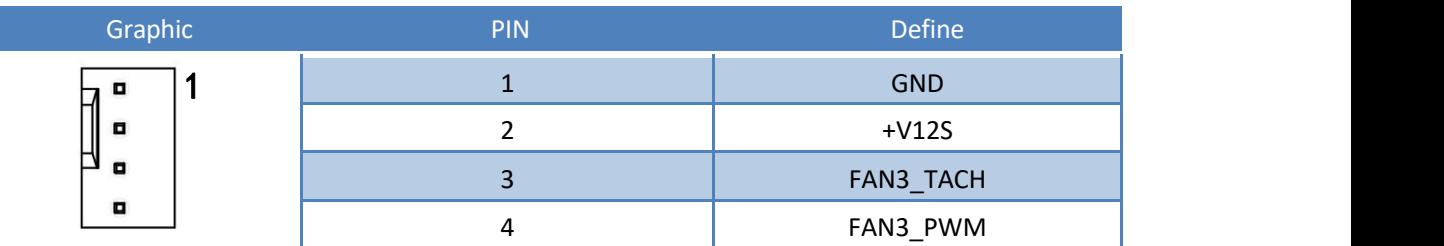

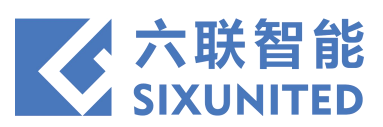

## )**SMB**

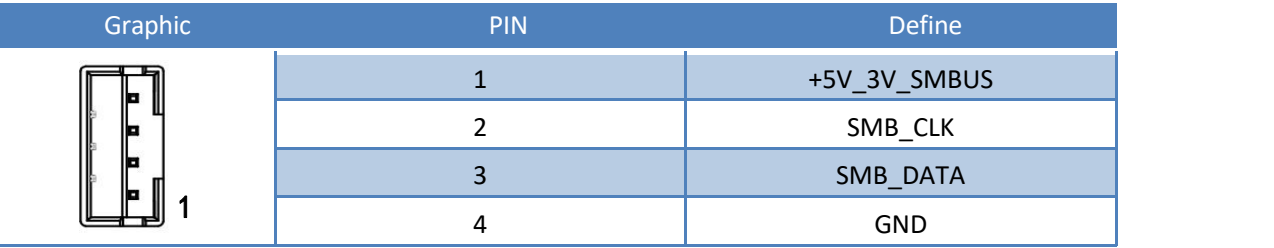

## )**CPU FAN**

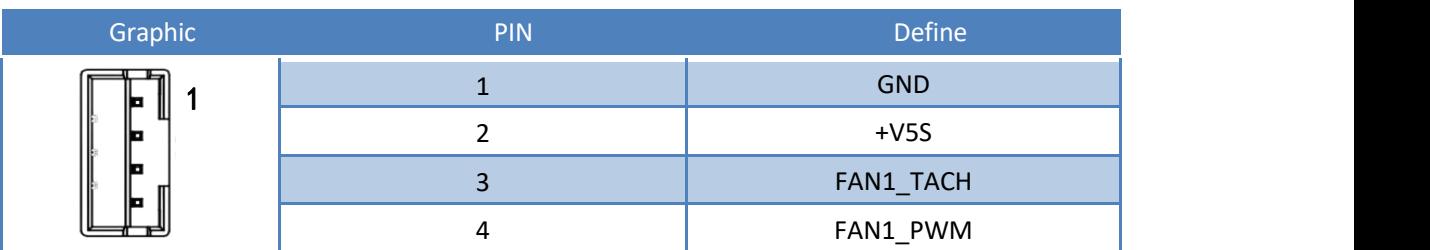

#### )**DRAWER**

<span id="page-13-0"></span>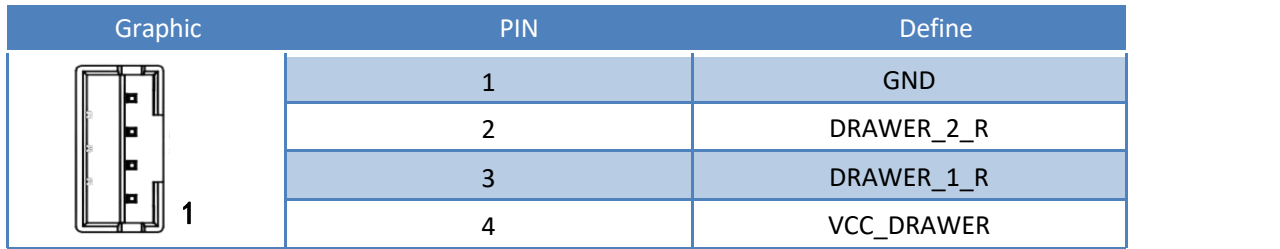